## МУ «Грозненский РОО»

# Муниципальное бюджетное общеобразовательное учреждение «НАЧАЛЬНАЯ ОБЩЕОБРАЗОВАТЕЛЬНАЯ ШКОЛА С. КРАСНОСТЕПНОВСКОЕ» (МБОУ «НОШ с. Красностепновское»)

# МУ «Грозненски РОО»

# Муниципальни бюджетан юкъарадешаран хьукмат «КРАСНОСТЕПНОВСКИ ЮЬРТАРА ЮЬХЬАЬНЦАРА ЮКЪАРДЕШАРАН ШКОЛА» (МБЮХЬ «Красностепновски юьртара ЮЬЮШ»)

#### **ПРИКАЗ**

31 OP Leil

## с. Красностепновское

# О внеурочной деятельности

В соответствии со ст.28 «Компетенция, права, обязанности и ответственность образовательной организации» Федерального закона Российской Федерации от 29.12.2012г. №273 -ФЗ «Об образовании в Российской Федерации», в целях реализации требований федерального государственного образовательного стандарта начального и основного общего образования приказываю: приказываю:

- 1. В соответствии с ФГОС -2021 для реализации внеурочной деятельности, оплатить часы внеурочной деятельности в каждом классе следующим учителям:
	- -Бацаева Е.С.-1 класс-5часа
	- -Абубакарова Э.В.-2класс-5часов
	- -Абдурзакова И.А-3 класс-5часов
	- -Мичаева С.А.-4 класс-5часов
- 2. Контроль за исполнением настоящего приказа оставляю за собой.

Директор

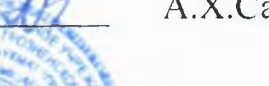

А.Х.Саитова

 $20$ 

### С приказом ознакомлены и согласны:

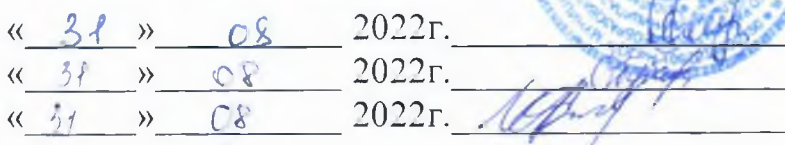

Е.С.Бацаева Э.В.Абубакарова И.А.Абдурзакова

<u>«31 » 08</u> 2022г. *(Лиф* С.А.Мичаева